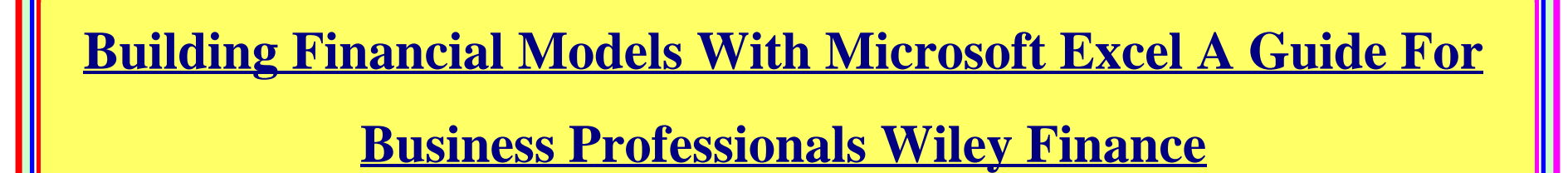

Recognizing the artifice ways to get this book **building financial models with microsoft excel a guide for business professionals wiley finance is additionally useful. You have remained** in right site to begin getting this info, get the building financial models with microsoft excel a quide for business professionals wiley finance link that we offer here and check out the link.

You could purchase quide building financial models with microsoft excel a quide for business professionals wiley finance or get it as soon as feasible. You could speedily download this building financial models with microsoft excel a quide for business professionals wiley finance after getting deal. So, like you require the books swiftly, you can straight acquire it. It's thus entirely easy and in view of that fats, isn't it? You have to favor to in this heavens

DigiLibraries.com gathers up free Kindle books from independent authors and publishers. You can download these free Kindle books directly from their website.

**Complete Financial Modeling Guide - Step by Step Best ...**

Financial Models are usually built with the x-axis serving as the time (quarters and full years) and the y-axis breaking down the results by line-item (i.e., revenue, cost of goods sold, etc.)

**Financial Modeling in Excel For Dummies Cheat Sheet**

Financial modeling is the task of building an abstract representation (a model) of a real world financial situation. This is a mathematical model designed to represent (a simplified version of) the performance of a financial asset or portfolio of a business, project, or any other investment.. Typically, then, financial modeling is understood to mean an exercise in either asset pricing or ...

### **Financial modeling - Wikipedia**

This financial modeling guide covers Excel tips and best practices on assumptions, drivers, forecasting, linking the three statements, DCF analysis, Excel modeling and much more. Designed to be the best free modeling guide for analysts by using examples and step by step instructions. Investment banking, FP&A, research

# **Financial modeling using MS Excel - KPMG**

Find helpful customer reviews and review ratings for Building Financial Models with Microsoft Excel: A Guide for Business Professionals at Amazon.com. Read honest and unbiased product reviews from our users.

# **Amazon.com: Mastering Financial Modeling: A Professional's ...**

How to Build a Financial Model in Excel - Tutorial | Corporate Finance Institute Learn how to build a financial model in Excel with our video course (part 1). Enroll in the FULL course to earn ...

# **How to Build a Basic Financial Model in Excel**

Building and using financial models is an integral part of jobs like investment banker, VC, Private Equity Analyst etc. In this article we explore what financial modeling is and list down steps involved in creating financial models. In the next 5 articles you will learn how to create an end-to-end financial model using Microsoft Excel.

**Acces PDF Building Financial Models With Microsoft Excel A Guide For Business Professionals Wiley Finance**

#### **Building Financial Models with Microsoft Excel: A Guide ...**

Financial modeling is a core skill required by anyone who wants to build a career in finance. Hands-On Financial Modeling with Microsoft Excel 2019 examines various definitions and relates them to the key features of financial modeling with the help of Excel. This book will help you understand financial modeling concepts using Excel, and provides you with an overview of the steps you should follow to build an integrated financial model.

### **How to Build a Financial Model - dummies**

By the end, you will produce?through your own hands-on participation--a fully functional and dynamic integrated financial statement projection and valuation model. With Building Financial Models, Third Edition, you have everything you need to boost your financial modeling expertise.

# **Building Financial Models: How To Build Financial Model?**

Financial modeling is a core skill required by anyone who wants to build a career in finance. Hands-On Financial Modeling with Microsoft Excel 2019 examines various definitions and relates them to the key features of financial modeling with the help of Excel. This book will help you understand financial modeling concepts using Excel, and provides you with an overview of the steps you should follow to build an integrated financial model.

#### **Hands-On Financial Modeling with Microsoft Excel 2019 ...**

Financial modeling is a complicated process. Knowing the general steps before you jump in can be helpful as you build out your model. Here are seven steps to follow when starting to build a financial model: Design the high-level structure. You won't know exactly what the layout of the model will be until you actually [...]

**Acces PDF Building Financial Models With Microsoft Excel A Guide For Business Professionals Wiley Finance**

#### **Amazon.com: Hands-On Financial Modeling with Microsoft ...**

Library of Congress Cataloging-in-Publication Data: Proctor, K. Scott. ... on helping customers implement financial and customer systems. These systems .... use financial models every day to analyze and plan their business activities. Financial models ..... The second cell, cell B22, calculates a value for "Additions to A/R.".

### **How to Build a Financial Model in Excel - Tutorial | Corporate Finance Institute**

When you're building financial models in Microsoft Excel, functions are the name of the game. You also need to check your work — and check it again — to make sure no errors slip through the cracks. Finally, to make your work quick and easy, keyboard shortcuts are a lifesaver. Financial Modeling in Excel For Dummies Cheat Sheet

### **Building Financial Models with Microsoft Excel: A Guide ...**

"Building Financial Models with Microsoft Excel takes a complex but critical subject and presents it in a concise, easy-to-follow fashion. This book is an indispensable reference guide for anyone who needs to build or analyze financial models using Microsoft Excel." –Michael R. Lincoln, Partner, Cooley Godward LLP

# **Amazon.com: Building Financial Models, Third Edition: The ...**

Financial modeling for beginners is our introductory guide to financial modeling - we cover how to build a model, Excel formulas, best practices, and more. There are many types of financial models with a wide range of uses include: making business decisions at a company, making investments in a private or public

# **Building Financial Models with Microsoft® Excel®: A Guide ...**

In this article, Building Financial Models with Microsoft Excel: How to Build a Financial Model, my main focus is to cover the strategies of

### financial modeling.Then, I also covered some financial modeling examples using Excel.

# **[PDF] Building Financial Models with Microsoft Excel PDF ...**

This CD contains each of the Excel worksheets that are presented as figures in Building Financial Models with Microsoft Excel.These worksheets are provided for your reference so that you may track the course of the book using Microsoft Excel and so that you may build financial models of your own using these worksheets as templates.

#### **Amazon.com: Customer reviews: Building Financial Models ...**

Here is a quick lesson on how to build a basic financial model in Excel 2016. In this video we focus on the P&L, or income statement. Course discount: https:...

# **Building Financial Models With Microsoft**

Building Financial Models with Microsoft Excel, Second Edition offers a detailed and easy-to-understand guide for anyone who needs to build or analyze financial models using Microsoft Excel 2007. Written in a straightforward and accessible manner, it is a comprehensive resource for business professionals with a beginner or intermediate level of experience in both Microsoft Excel, and finance or accounting.

# **Financial Models You Can Create With Excel**

participants will build their own financial models to practically apply the skills learnt. Participants should have ... financial modeling theory as well as the practical thought ... Kindly bring your laptop with the version of Microsoft Excel you use on a day-to-day basis.

### **Financial Modeling for Beginners - An Introductory Guide**

**Acces PDF Building Financial Models With Microsoft Excel A Guide For Business Professionals Wiley Finance**

Mastering Financial Modeling: A Professional's Guide to Building Financial Models in Excel 1st Edition. ... Eric Soubeiga shows you how to interpret and build financial models in Microsoft Excel that will accurately assess any company's valuation and profit potential. Even if you have unsuccessfully tried financial modeling in the past ...